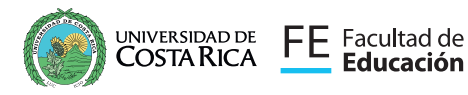

Somos Facultad de Educación UCR

Al servicio de la sociedad costarricense

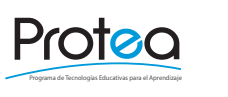

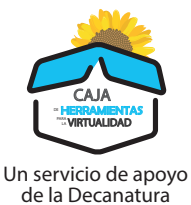

## SUPLEMENTO TÉCNICAS DIDÁCTICAS

Para ENTORNOS VIRTUALES DE APRENDIZAJE

# RECNICA INDIVIDUAL Y COLABORATIVA<br>Recursos de apoyo para el desarrollo de actividades de mediación pedagógica RECURSOS MULTIMEDIA ASOCIADOS A MI EVA

#### TÉCNICA INDIVIDUAL Y COLABORATIVA

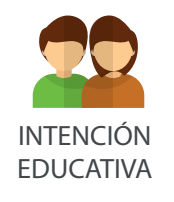

1049-1000-1000

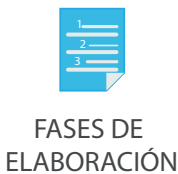

anos

HERRAMIENTAS DIGITALES

## II Complemento

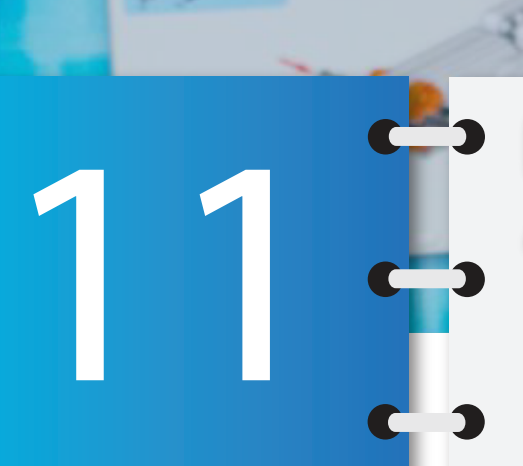

UNIVERSIDAD DE FE Facultad de<br>COSTA RICA FE Educación

#### RECURSOS MULTIMEDIA ASOCIADOS A MI EVA

Programa de Tecnologías Educativas para el Aprendizaje

**ofed** 

Un servicio de apoyo

CAJA de La Decanatura

«HERRAMIENTAS LA VIRTUALIDAD

TÉCNICA INDIVIDUAL Y COLABORATIVA Recursos de apoyo para el desarrollo de actividades de mediación pedagógica

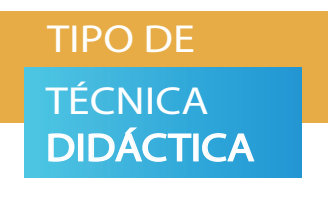

Recursos multimedia de apoyo para el desarrollo de actividades de mediación pedagógica, fomentan en la persona estudiante la interacción y contribuyen con el desarrollo de habilidades, destrezas y conocimientos. Pueden centrarse ya sea en el aprendizaje individual o colaborativo.

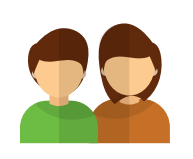

**INTENCIÓN EDUCATIVA** El uso de recursos y materiales multimedios siempre responde a un fin didáctico; constituyen uno de los componentes necesarios para la mediación pedagógica en entornos virtuales de aprendizaje (EVA).

Además, fomentan la implicación activa de cada estudiante en las actividades de aprendizaje propuestas por el docente. Favorecen la construcción autónoma y colaborativa del aprendizaje.

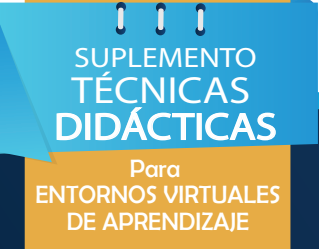

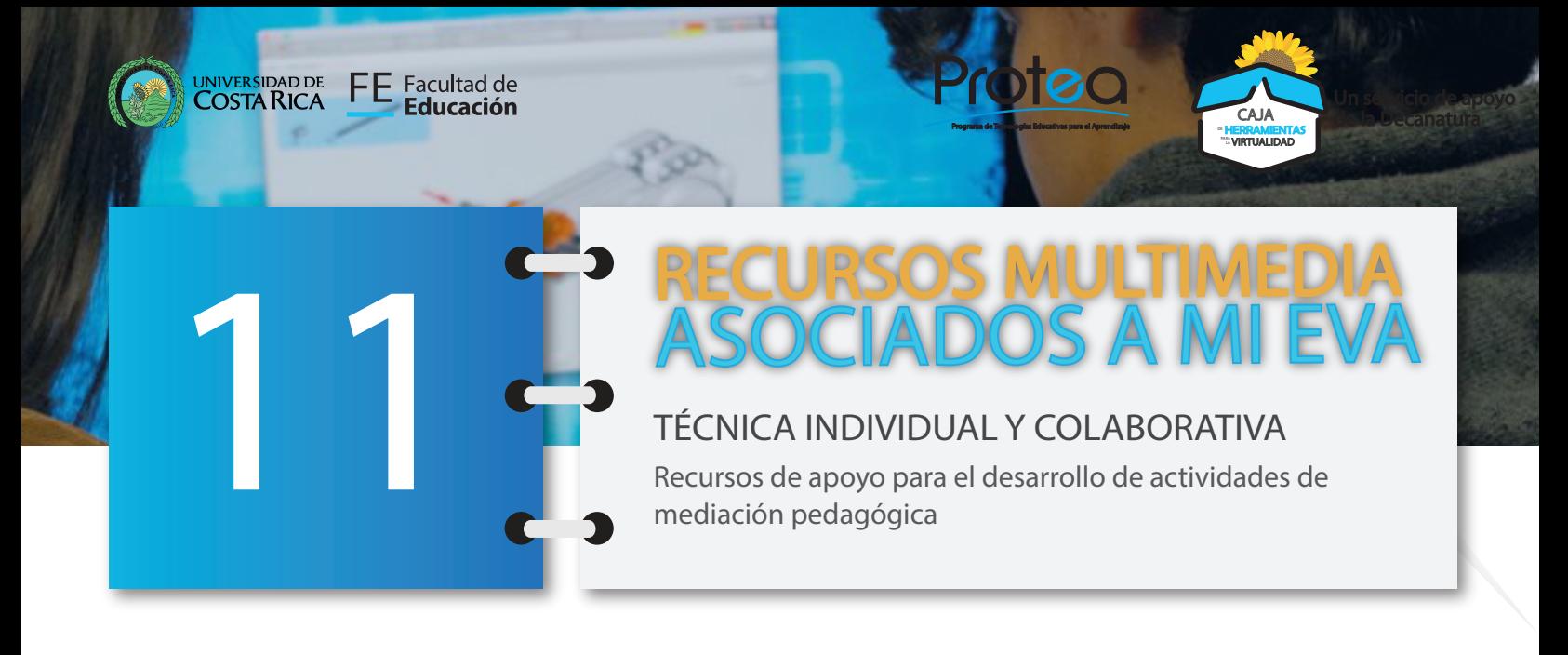

# PDF **INTERACTIVOS** Recursos Multimedia **documentos**

 $0$   $0$   $0$ SUPLEMENTO **TÉCNICAS DIDÁCTICAS** Para ENTORNOS VIRTUALES DE APRENDIZAJE

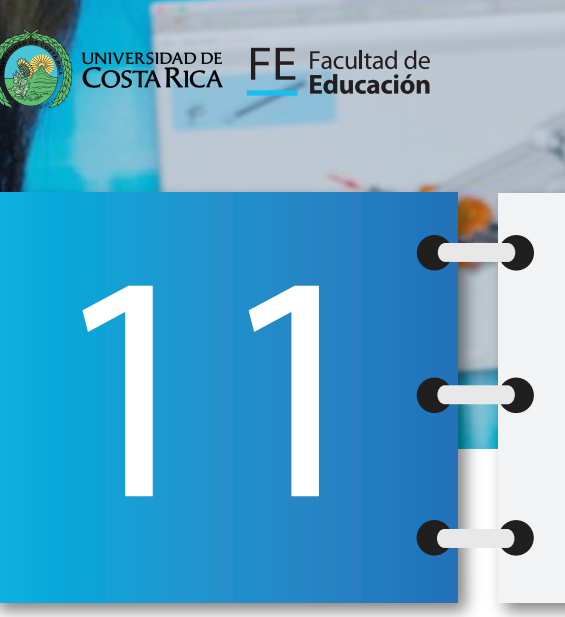

Programa de Tecnologías Educativas para el Aprendizaje

otec

Un servicio de apoyo

CAJA de La Decanatura

«HERRAMIENTAS LA VIRTUALIDAD

TÉCNICA INDIVIDUAL Y COLABORATIVA Recursos de apoyo para el desarrollo de actividades de mediación pedagógica

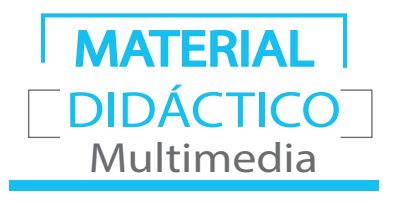

La elaboración de contenidos educativos multimedia e interactivos forman parte del diseño de acciones formativas virtuales, incorporando contenidos, actividades de evaluación y otros recursos que permiten el aprendizaje del estudiante de forma autónoma y colaborativa.

Hoy en día gracias a la digitalización, se ha posibilitado la elaboración de material didáctico mucho más dinámico y transformable. Este tipo de materiales permite a los educandos nuevas formas de interacción con el conocimiento. Integran herramientas didácticas para facilitar el logro de aprendizajes esperados; por ejemplo multimedia y materiales interactivos para el estudio de diversos tópicos. (Jaime, Galán y Flores, 2020)

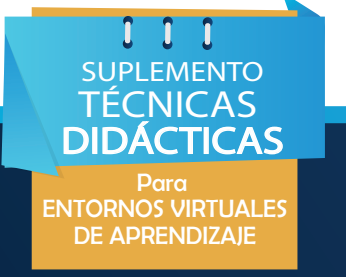

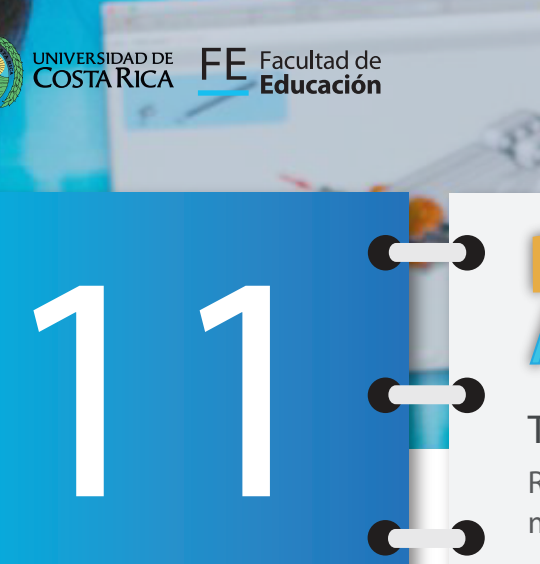

Programa de Tecnologías Educativas para el Aprendizaje

rotec

Un servicio de apoyo

CAJA de La Decanatura

**"HERRAMIENTAS"**<br>""WRTUALIDAD

TÉCNICA INDIVIDUAL Y COLABORATIVA Recursos de apoyo para el desarrollo de actividades de mediación pedagógica

PDF **INTERACTIVOS** Recursos Multimedia **documentos**

¿QUÉ SON?

Son documentos **PDF pero con formato dinámico**, son archivos que reúnen diferentes elementos multimedia en su aspecto de diseño como: formas, texto, imágenes, audio, video, otros, pero además son interactivos; es decir reaccionan a las acciones ejecutadas por el usuario a través del cursor, provocando **una experiencia más atractiva e interactiva** para la persona estudiante. (Perdomo, 2020).

Los archivos PDF interactivos pueden verse en los diferentes procesadores de formato PDF.

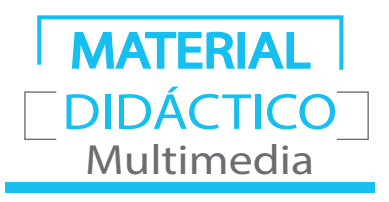

**DIDÁCTICAS** Para ENTORNOS VIRTUALES DE APRENDIZAJE

SUPLEMENTO TÉCNICAS

 $0$   $0$   $0$ 

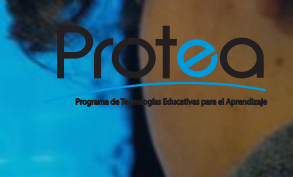

RECURSOS MULTIMEDIA

ASOCIADOS A MI EVA

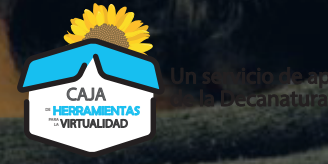

Un servicio de apoyo

TÉCNICA INDIVIDUAL Y COLABORATIVA Recursos de apoyo para el desarrollo de actividades de mediación pedagógica

PDF **INTERACTIVOS** Recursos Multimedia **documentos**

11

UNIVERSIDAD DE FE Facultad de<br>COSTA RICA FE Educación

#### **PROPÓSITOS**

Los PDF Interactivos tienen los siguientes propósitos (adaptado de Dispapeles, 2017):

- **Informar**: Representa un método de comunicación, facilitando la comprensión del mensaje por medio del contenido de una forma más creativa, de modo que la lectura y análisis por parte del estudiantado sea más amena y significativa.
- **Educar:** Cada elemento (botones, enlaces, audios, videos, animaciones, entre otros) incluidos en el PDF debe ser parte de los contenidos didácticos, debe responder a un objetivo pedagógico que ayude al estudiante a entender el contenido.
- **Recordar:** Debe contribuir a la interiorización como parte de un aprendizaje significativo en la persona. Los PDF interactivos al salirse de lo convencional, juegan con la mente de la persona, lo que causa intencionalmente un tipo de recordación. MATERI DIDÁCTICO

Multimedia

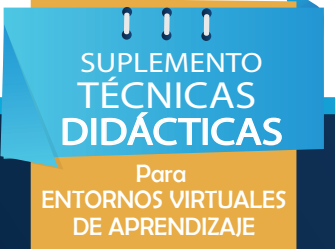

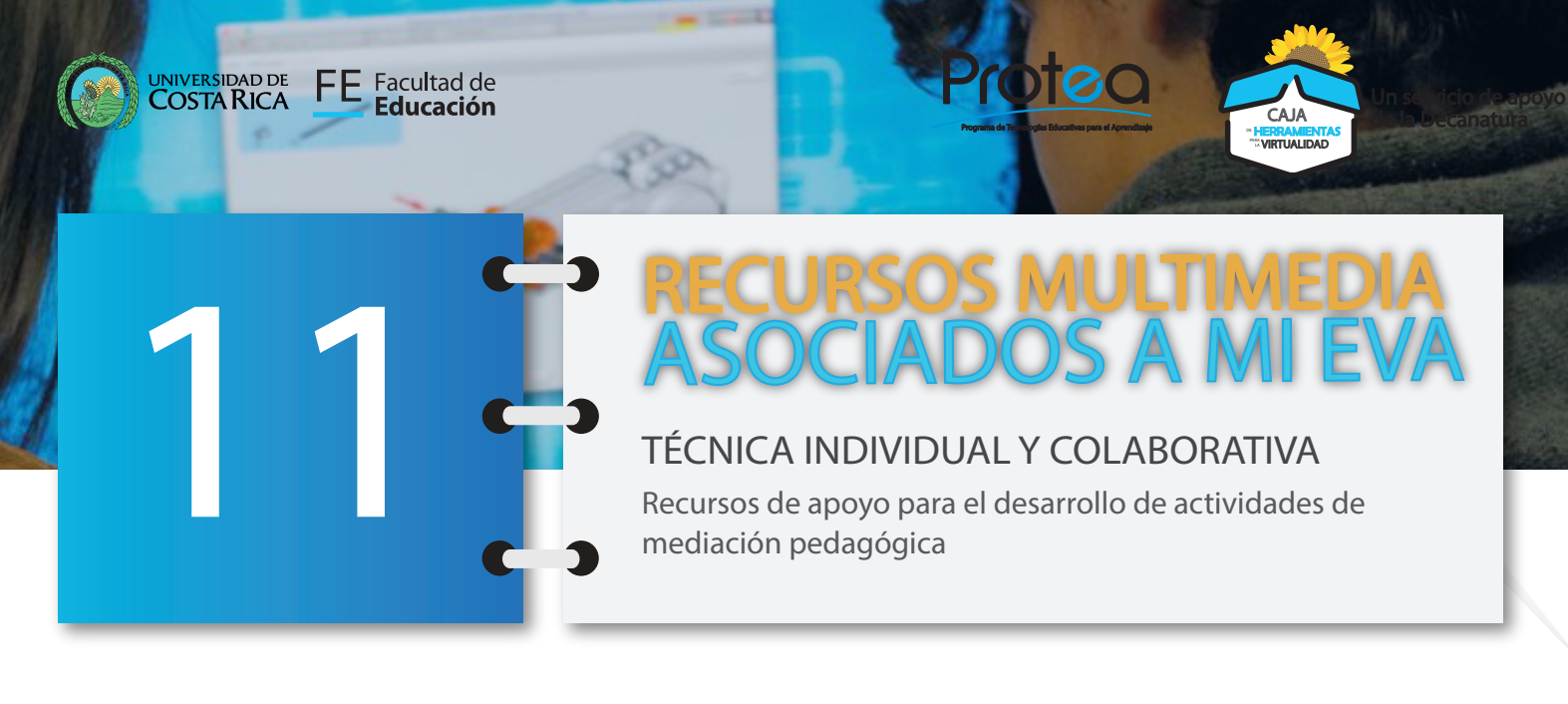

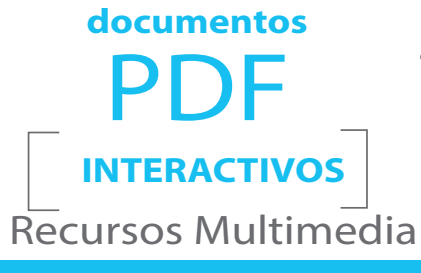

#### **PROPÓSITOS**

**Crecimiento:** Tanto para la persona docente como estudiante, la elaboración o exploración de este tipo de documentos debe generar un crecimiento personal y social. De esta forma se hace uso de la tecnología digital para beneficio propio y colectivo.

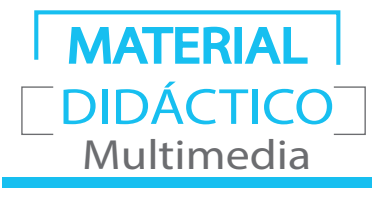

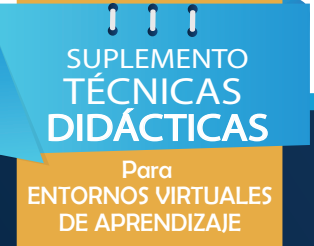

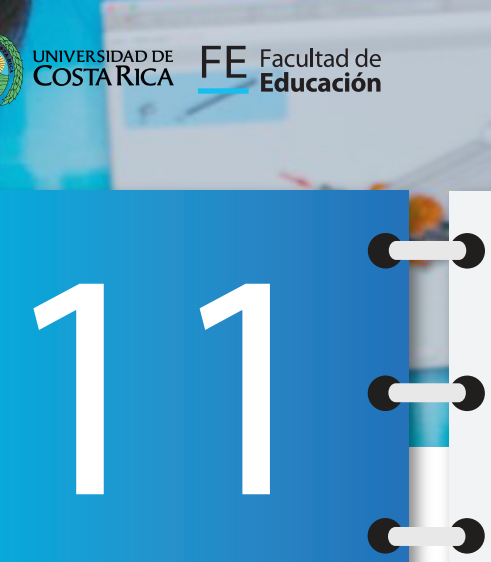

Programa de Tecnologías Educativas para el Aprendizaje

**OTO** 

Un servicio de apoyo

CAJA de La Decanatura

«HERRAMIENTAS LA VIRTUALIDAD

TÉCNICA INDIVIDUAL Y COLABORATIVA Recursos de apoyo para el desarrollo de actividades de mediación pedagógica

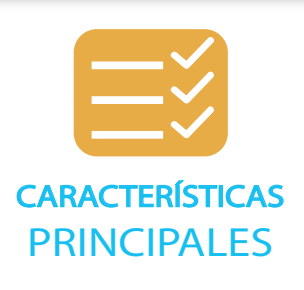

Según Adobe InDesign (principal programa para su diseño), los elementos que deben contener los PDF Interactivos son:

- **Marcadores**: Representan distintas partes del documento como vistas de página, secciones, páginas, texto o gráfico en el archivo pdf exportado. Cada programa tiene sus marcadores, por ejemplo: InDesign (en ficha marcadores). Word (en menú insertar- marcador), Powerpoint (en menú vista- patrón diapositivas), etc.
- **Clips de películas y sonido**: Se puede añadir directamente al documento y reproducirse en el archivo PDF ya exportado o crear vínculos con archivos de secuencia de video en Internet.
- **Hipervínculos**: estos dirigen al usuario a otra ubicación en el mismo documento, a un documento diferente o a un sitio web externo.

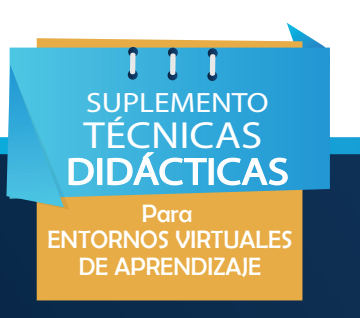

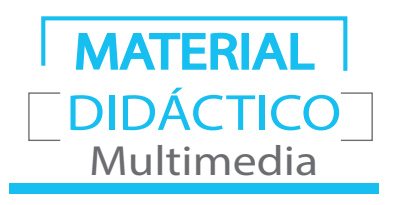

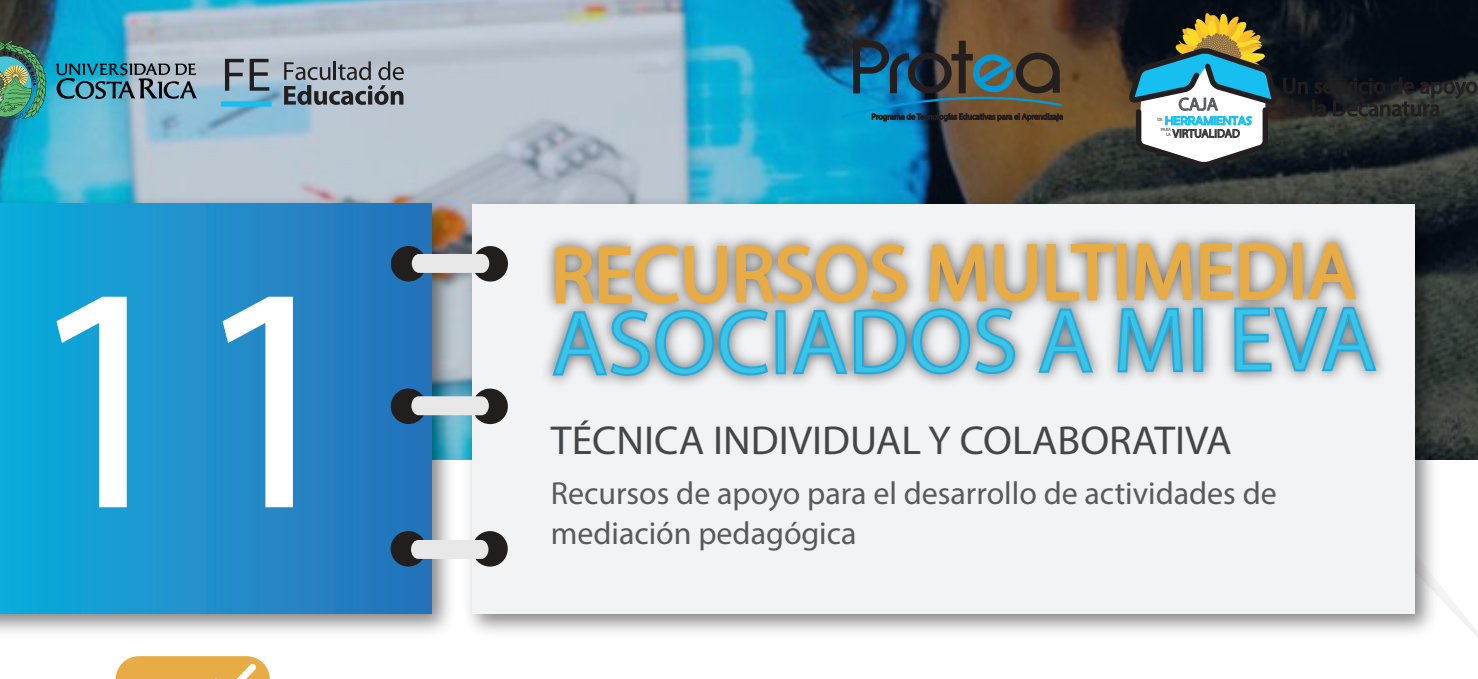

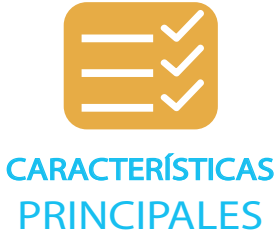

- **Referencias cruzadas**: Permite vincular a otra parte del mismo documento ya en el archivo PDF exportado. Son muy útiles en las guías del usuario y en los manuales de referencia. Al exportar a PDF un documento con referencias cruzadas, éstas actúan como hipervínculos interactivos.
- **Transacciones de páginas:** muestran un efecto decorativo, como disolver o limpiar, al pasar las páginas del PDF exportado en el modo de pantalla completa.

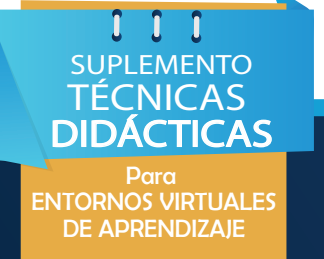

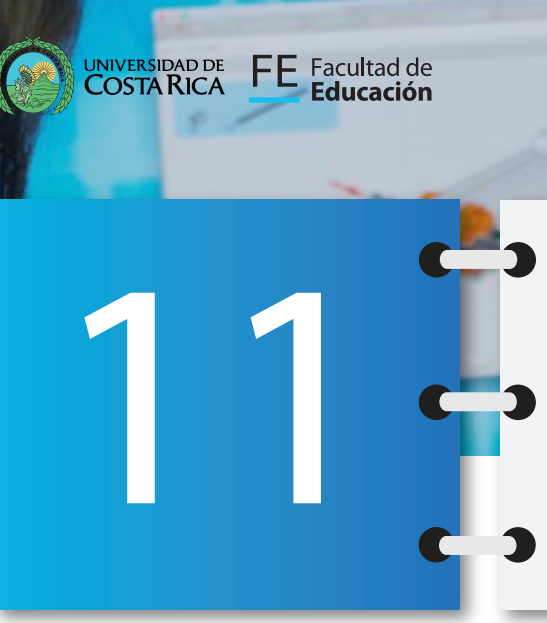

Programa de Tecnologías Educativas para el Aprendizaje

otec

TÉCNICA INDIVIDUAL Y COLABORATIVA Recursos de apoyo para el desarrollo de actividades de mediación pedagógica

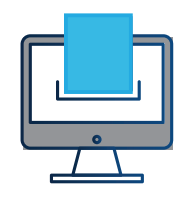

HERRAMIENTAS DIGITALES PARA CONSTRUCCIÓN E IMPLEMENTACIÓN

**Adobe Indesign: (Software de pago)**  Es un software de maquetación o diseño de páginas, papelería, libros y revistas, tanto digitales como físicas. Fue creado por Adobe en 1997. Es uno de los softwares más populares en esta área de diseño. (Adobe, 2020) Disponible en: [https://www.adobe.](https://www.adobe.com/la/products/indesign.html?) [com/la/products/indesign.html?](https://www.adobe.com/la/products/indesign.html?)

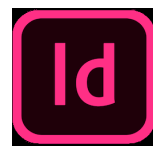

Un servicio de apoyo

CAJA de La Decanatura

**"HERRAMIENTAS"**<br>""WRTUALIDAD

**Scribus: (Software Libre)** Es un software de maquetación que originalmente fue desarrollado para la plataforma Linux con un gran éxito entre sus usuarios. Sin embargo, en las últimas actualizaciones se ofrece una versión gratuita que también se ejecuta en Windows y Mac. Incluye soporte para funciones profesionales como colores CMYK, importacion/exportación de archivos PDF y EPS, separaciones, administrador de color ICC, herramienta de dibujo vectorial, soporte para fuentes OpenType de niveles 1, 2 y 3 y muchas otras funciones. (Toledo, 2019). Disponible en: [https://www.scribus.](https://www.scribus.net/ ) [net/](https://www.scribus.net/ )

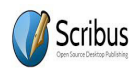

 $0$   $0$   $0$ SUPLEMENTO TÉCNICAS **DIDACTICAS** Para ENTORNOS VIRTUALES DE APRENDIZAJE

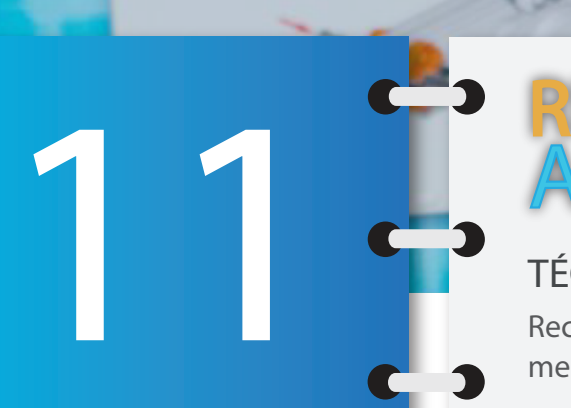

Programa de Tecnologías Educativas para el Aprendizaje

otec

TÉCNICA INDIVIDUAL Y COLABORATIVA Recursos de apoyo para el desarrollo de actividades de mediación pedagógica

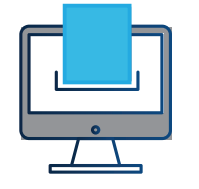

UNIVERSIDAD DE FE Facultad de<br>COSTA RICA FE Educación

HERRAMIENTAS DIGITALES PARA CONSTRUCCIÓN E IMPLEMENTACIÓN

**Herramientas en línea:**

**PDF escape:** Es una nueva forma de abrir y editar archivos PDF en línea, no requiere más que un navegador de Internet moderno y una conexión a Internet activa. Esta herramienta tiene la versión Online y una versión de escritorio que ofrece una prueba gratuita por algunos días. Entre las funciones que permite de forma gratuita se encuentran: lector de PDF, editor de PDF, rellenador de formularios PDF, Diseñador de formularios PDF, Anotador de PDF, Herramientas para webmasters. Disponible en: [https://edit-pdf-online.](https://edit-pdf-online.com/?   ) [com/?](https://edit-pdf-online.com/?   ) 

**FlipSnack:** herramienta online gratuita que se presta, de forma sencilla y accesible a convertir dichos documentos PDF en archivos Flash con apariencia de libro o revista virtual. Para ello, el archivo original debe ser cargado por el propio usuario, desde sus documentos o desde una URL de Internet. Disponible en: [https://www.](https://www.flipsnack.com/es/ ) [flipsnack.com/es/](https://www.flipsnack.com/es/ )

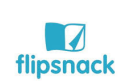

PDFescape

Un servicio de apoyo

CAJA de La Decanatura

«HERRAMIENTAS LA VIRTUALIDAD

TÉCNICAS **DIDACTICAS** Para ENTORNOS VIRTUALES DE APRENDIZAJE

SUPLEMENTO

 $\begin{smallmatrix} 1 & 1 & 1 \end{smallmatrix}$ 

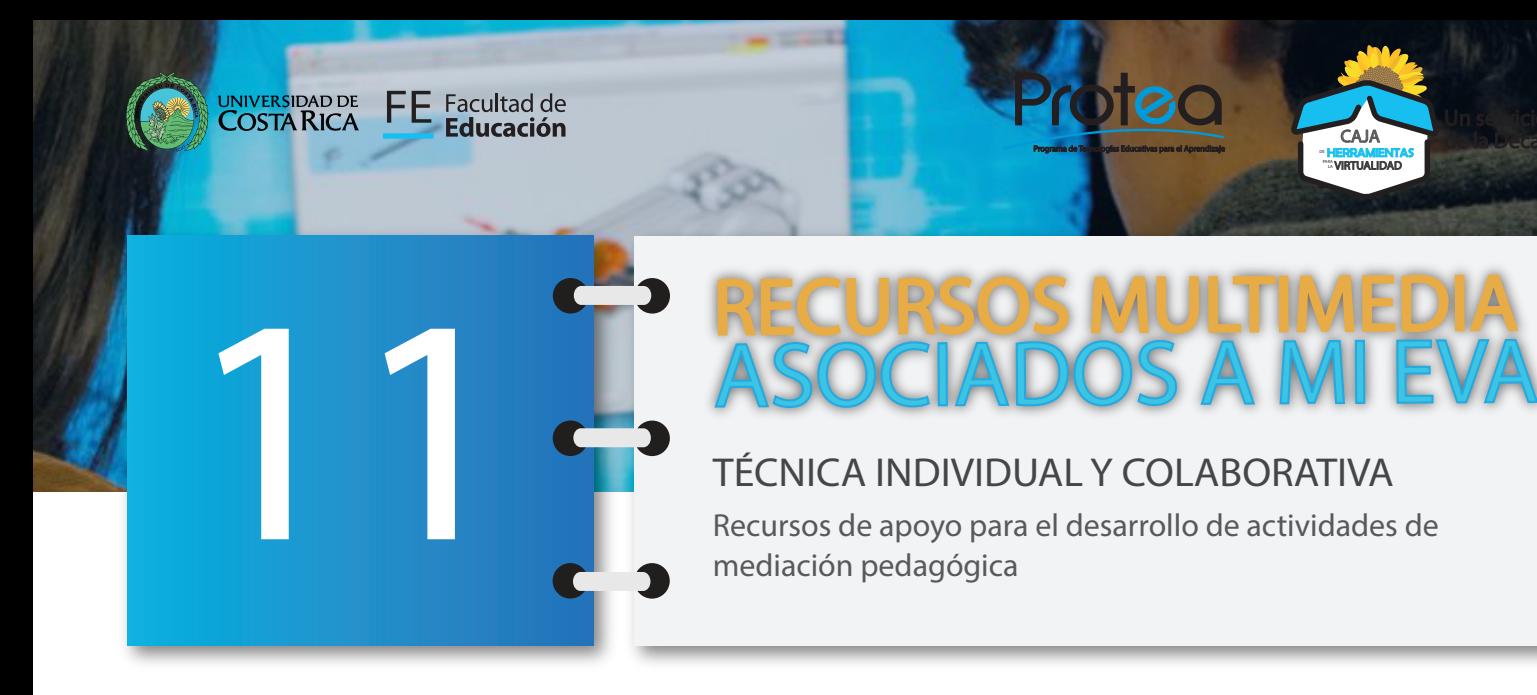

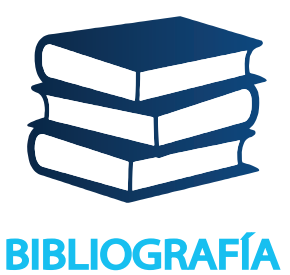

Adobe (2020) InDesign: Pasa a la siguiente página del diseño de maquetación. Tomado de la web: [https://www.adobe.](https://www.adobe.com/la/products  ) [com/la/products](https://www.adobe.com/la/products  )

Un servicio de apoyo

CAJA de La Decanatura

**"HERRAMIENTAS"**<br>""WRTUALIDAD

- Alforja-Sagone, I. (2016).PDF Interactivo. Servicio Navarro de Empleo. Disponible en: [http://www.itziaralforja.com/wp](http://www.itziaralforja.com/wp-content/uploads/2016/09/PDFinteractivo.pdf )[content/uploads/2016/09/PDFinteractivo.pdf](http://www.itziaralforja.com/wp-content/uploads/2016/09/PDFinteractivo.pdf )
- Dispapeles (2017).PDF interactivo, un aporte de la transformación digital. Diseño y desarrollo por MOnodual. Disponible en: <https://dispapeles.com/pdf-interactivo/>
- Jaime, J. H., Galán, Y. I. J., & Flores, E. R. (2020). Más allá de los procesos de enseñanza-aprendizaje tradicionales: construcción de un recurso didáctico digital. RIDE Revista Iberoamericana para la Investigación y el Desarrollo Educativo, 10(20). [https://doi.org/10.23913/ride.v10i20.622](https://doi.org/10.23913/ride.v10i20.622 )
- Perdomo., S. (2020) ¿Cómo crear un PDF interactivo? Deusto Formación. Tomado de la web: [https://www.deustoformacion.](https://www.deustoformacion.com ) [com](https://www.deustoformacion.com )
- Toledo., A. (2019) Scribus: Potente herramienta de maquetación y publicación digital. Tomado de la web: [https://scribus.](https://scribus.uptodown.com/windows ) [uptodown.com/windows](https://scribus.uptodown.com/windows )

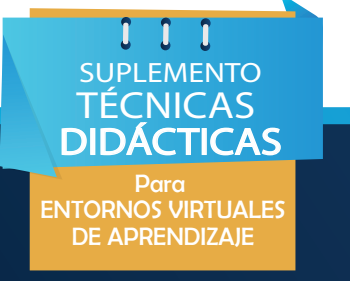

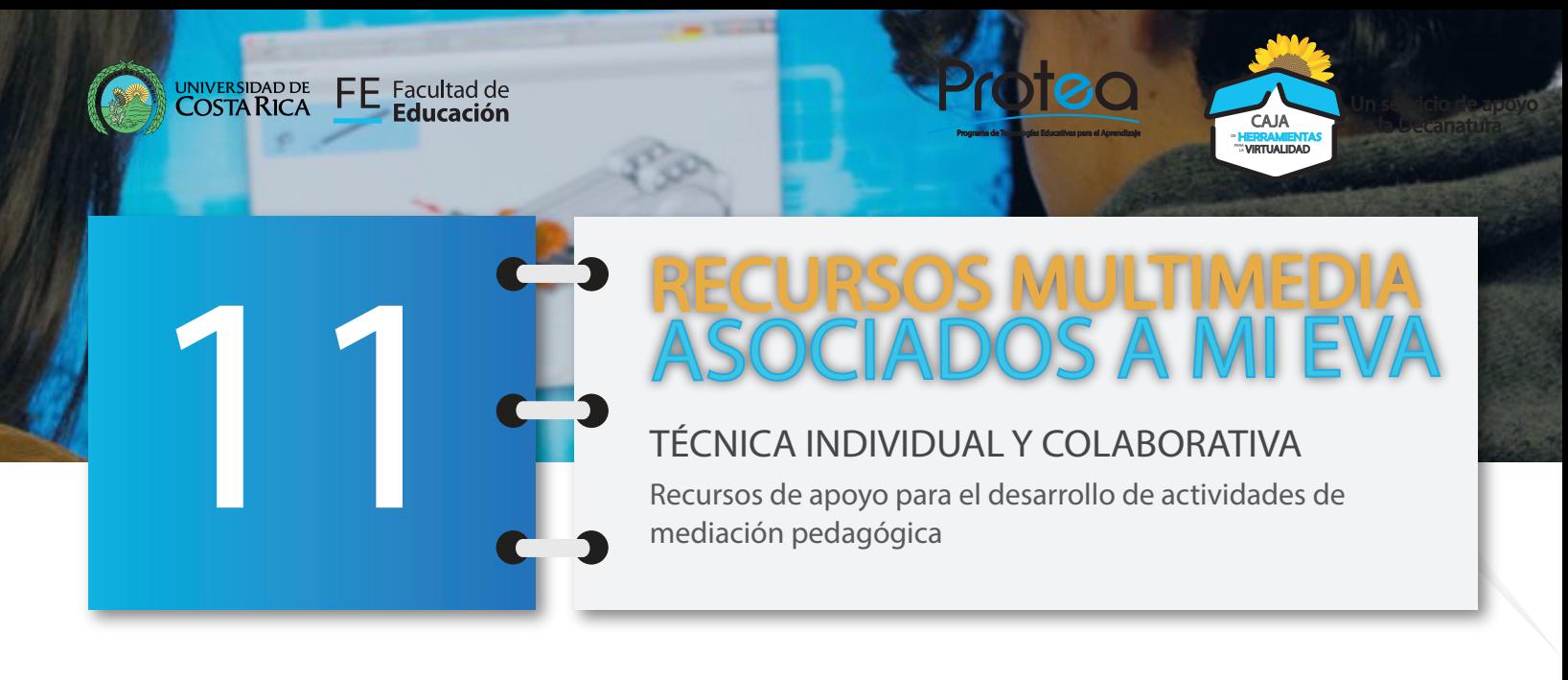

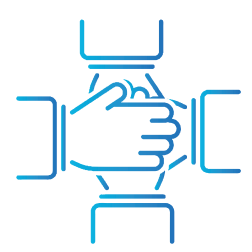

Dra. Guiselle Garbanzo Vargas. Decana Facultad de Educación. Dirección

#### **Equipo profesional Programa de Tecnologías Educativas para el Aprendizaje**

**CRÉDITOS** 

Mariela Moya Carvajal. Diseño pedagógico y Redacción. Katherine Marchena Moreno. Diseño de material complementario. Asistente Protea.

Karol Ríos Cortés. Diagramación y acompañamiento pedagógico.

Isabel Córdoba Rojas. Acompañamiento pedagógico. Estíbaliz Pérez Pérez. Acompañamiento pedagógico. Luz Díaz Granados. Acompañamiento pedagógico. Helber Meneses Navarro. Acompañamiento pedagógico.

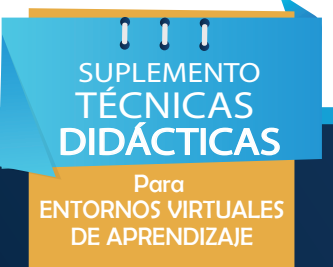